# Einführung in  $C++$

Martin Holzer

Lehrstuhl für Algorithmik I

April/Mai 2005

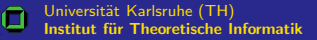

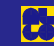

# **Zielstellung**

- $\triangleright$  Vermittlung grundlegender Kenntnisse in C $++$
- $\blacktriangleright$  Gegenüberstellung von Java und  $C++$
- **D** Voraussetzung: Kenntnis allgemeiner Programmierkonzepte:
	- **D** Syntax
	- **N** Variablen
	- **E** Schleifen
	- **N** Verzweigungen
	- **E** Unterprogramme
	- **D** Objektorientierung
	- $\blacksquare$  etc.

<span id="page-1-0"></span>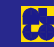

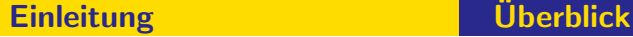

#### Verwandtschaft C++ und Java

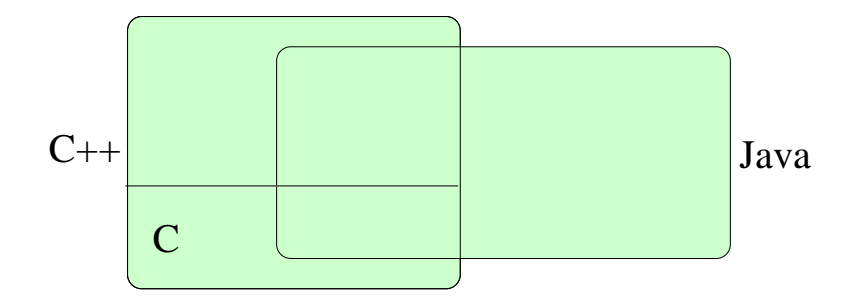

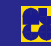

Einleitung ist in der Uberblick

Frage

#### Welches sind die größten Unterschiede zwischen Java und  $C++?$

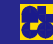

# Einleitung ist in der Uberblick

# Antwort (diskussionsfähig)

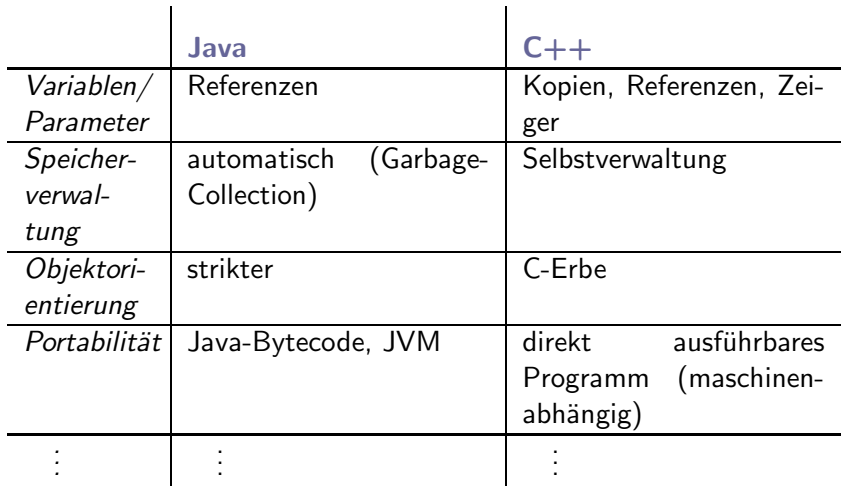

 $\Omega$ 

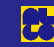

Einleitung ist in der Uberblick

## Inhalt

#### **[Einleitung](#page-1-0)**

**[Entwicklung](#page-8-0)** 

[Klassen und Header-Dateien](#page-19-0)

[Bezeichner](#page-36-0)

[Parameter](#page-43-0)

[Speicherverwaltung](#page-54-0) [Operatoren](#page-72-0) Vererbung und Namensräume [Generisches Programmieren](#page-94-0) [STL](#page-106-0)

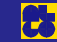

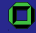

### Referenzen

#### ▶ Thomas Willhalm: Von Java nach  $C++$ http://i11www.ira.uka.de/teaching/scripts/sources/ java2c++.pdf

**D** Bjarne Stroustrup:

The  $C_{++}$  Programming Language Addison-Wesley

▶ Erich Gamma, Richard Helm, Ralph Johnson, John Vlissides: Design Patterns — Elements of Reusable Object-Oriented Software Addison-Wesley

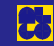

# Online-Referenzen

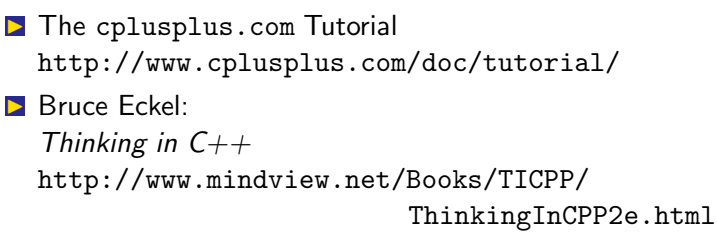

**■ STL Programmer's Guide** http://www.sgi.com/tech/stl/

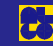

#### Kompilieren und Linken — Vergleich

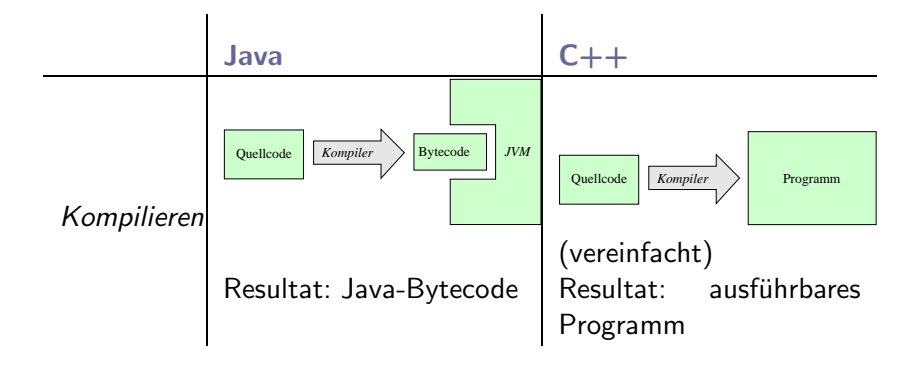

<span id="page-8-0"></span>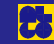

#### Entwicklung Kompilieren und Linken

#### Kompilieren und Linken in C++

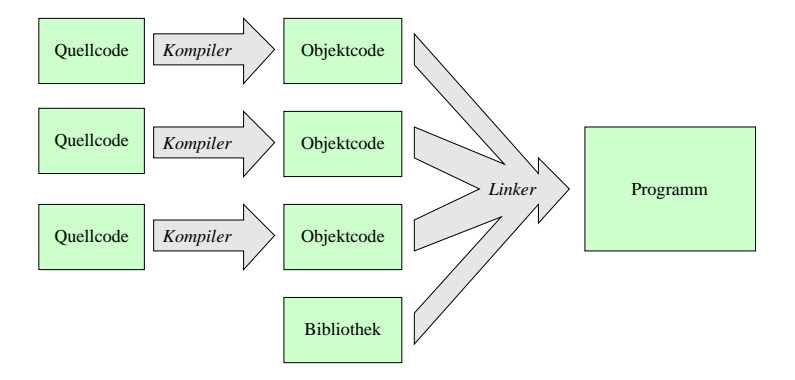

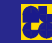

Entwicklung Kompilieren und Linken

# Der Compiler — Syntax

#### g++ -c -Wall -g Quelldatei -o Objektdatei

#### Argumente:

- $\triangleright$  g++ -c: Kompilieren
- $\triangleright$  -Wall: alle Warnungen einschalten
- $\sum$  -g: Debugging-Informationen
- **D** Quelldatei
- ▶ -o Objektdatei: Ausgabedatei

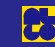

#### Der Linker

- **▷ Entwicklungstool, unabhängig vom Compiler**
- ▶ Linker stellt fest, ob alle Programmteile vorhanden sind
- ▶ Entwickler muss vor Linken Aktualität der Objektdateien sicherstellen
- **▷** Automatisierung?
- $\triangleright$  make (s. u.)

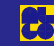

#### Entwicklung Kompilieren und Linken

# Syntax

#### $g++$  -Wall -g  $\langle Objectdateien\rangle$  -o Zieldatei

#### Argumente:

- $\triangleright$  g++: Linken
- $\triangleright$  -Wall: alle Warnungen einschalten
- $\blacktriangleright$  -g: Debugging-Informationen
- $\triangleright$   $\langle$  Objektdateien): Liste (leerzeichensepariert) von Objektdateien
- **▶** -o Zieldatei: Ausgabedatei

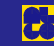

#### Das Tool make

- **■** Zentrale Datei mit Regeln, d. h. Information, welche Objektdateien jeweils benötigt werden
- $\Box$  make überprüft an Hand des Zeitpunkts der letzten Dateiänderung, welche Quelltexte kompiliert und welche Objektdateien gelinkt werden müssen
- $\triangleright$  Abhängigkeit kann beliebig kompliziert werden

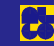

## Syntax

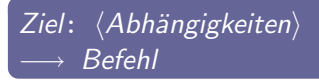

- $\triangleright$  *Ziel*: Regelname
- $\blacktriangleright$   $\langle$  *Abhängigkeiten* $\rangle$ : Liste (leerzeichensepariert) von vorausgesetzten Dateien
- $\blacktriangleright$   $\longrightarrow$ : Tabulator
- ▶ Befehl: Kommando zum Erstellen der Zieldatei

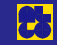

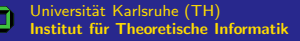

# **Beispiel**

#### Makefile

myprog.o: myprog.cc g++ -c -Wall -g myprog.cc -o myprog.o datastruc.o: datastruc.cc g++ -c -Wall -g datastruc.cc -o datastruc.o myprog: myprog.o datastruc.o g++ -Wall -g myprog.o datastruc.o -o myprog

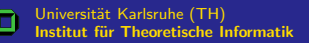

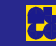

## **Arbeitsweise**

#### Aufruf

make Regel

#### make myprog

- Uberprüfung der Aktualität von myprog (Ziel jünger als Objektdateien)
- **▷** Falls nicht aktuell (oder nicht vorhanden):
	- ◮ Evtl. Erzeugen von myprog.o bzw. datastruc.o
	- ▶ Ausführen des Link-Befehls der Regel myprog

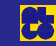

#### Beispiel mit Variablen

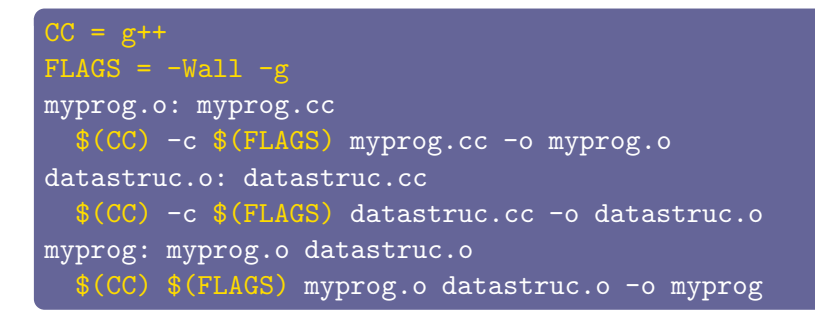

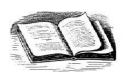

Oram/Talbott: Managing Projects with make. O'Reilly & Associates, Inc.

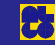

#### Entwicklung Weitere Tools

#### Weitere Tools

- **Entwicklungsumgebung, z. B. Eclipse**
- ▶ Dokumentationstool, z. B. Doxygen
- **■** Debugger, z. B. ddd
- ▶ Profiler, z. B. valgrind

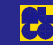

#### Fragen

- **Welche grundsätzlichen Merkmale hat eine Klasse? ■ Was ist ein Konstruktor?** ■ Was ist der Unterschied zwischen Deklaration und
	- Definition?

<span id="page-19-0"></span>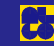

#### Antworten

#### ▶ Klasse:

Kapselung von Attributen (Variablen) und Methoden (Funktionen), privat  $\leftrightarrow$  öffentlich, statisch

#### **N** Konstruktor:

Methode, die bei der Instanziierung aufgerufen wird

# ■ Deklaration: 'Skelett' festlegen<br>Definition: Eunktionalität / Inha Definition: Funktionalität/,Inhalt' festlegen

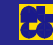

Klassen und Header-Dateien Klassen

Klassen — Syntax

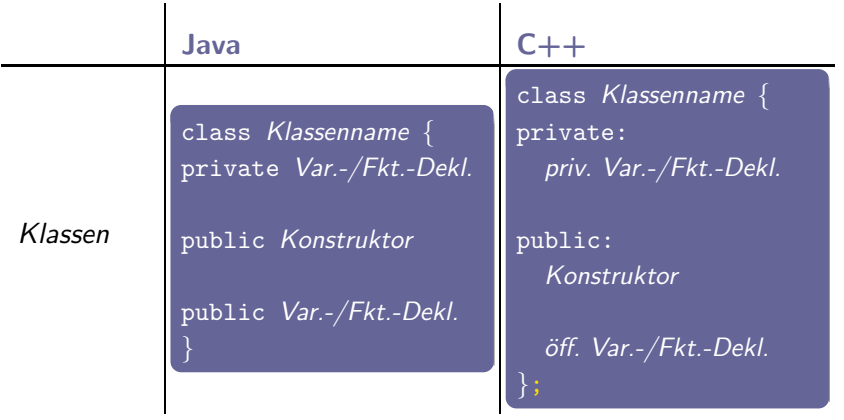

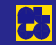

# **Beispiel**

```
class Vektor {
private:
  double myX, myY;
public:
  Vektor(double x, double y) : myX(x), myY(y) \{\};Vektor addiere(Vektor v)
    return Vektor(myX+v.myX, myY+v.myY);
};
```
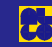

#### Hinweise

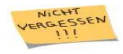

private: kann weggelassen werden (Variablen und Funktionen vor public: automatisch als privat deklariert).

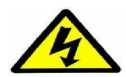

; nach Klassendefinition notwendig.

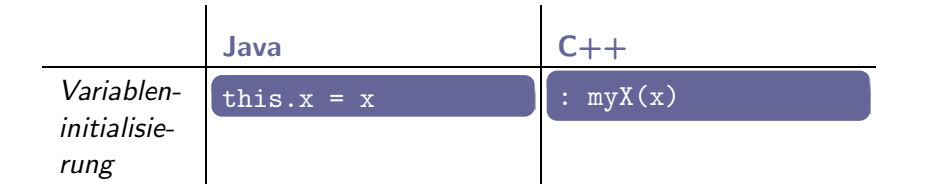

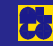

### **Hinweise**

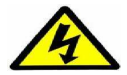

Variablen sollten in Reihenfolge ihrer Deklaration initialisiert werden (sonst Warnung).

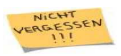

Falls kein Konstruktor definiert: Standardkonstruktor (hat keine Parameter und ruft Standardkonstruktoren der Datenelemente auf).

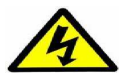

Falls eigener Konstruktor definiert ist, wird kein Standardkonstruktor definiert.

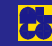

### Deklaration und Definition

#### **Deklaration**

```
class Vektor {
 double myX, myY;
```

```
public:
  Vektor(double x, double y) : myX(x), myY(y) \{\};Vektor addiere(Vektor v);
};
```
#### **Definition**

```
Vektor Vektor::addiere(Vektor v)
 return Vektor(myX+v.myX, myY+v.myY);
}
```
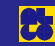

### Die Header-Datei

- ▶ Definition zu verarbeiten dauert relativ lange
- **Von anderen Programmteilen wird nur Deklaration benötigt**
- $\Box \implies$  Deklaration und Definition getrennt verarbeiten
- ▶ Deklaration in sog. Header-Datei

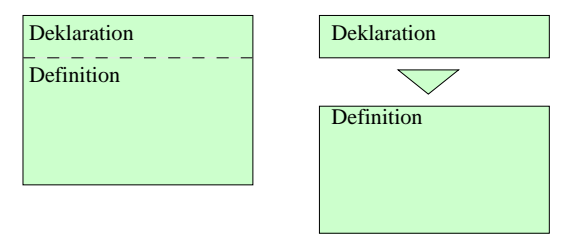

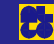

## Die Deklaration

```
vektor.h
```

```
class Vektor {
 double myX, myY;
```

```
public:
```

```
Vektor(double x, double y) : myX(x), myY(y) \{\};
```

```
Vektor addiere(Vektor v);
```
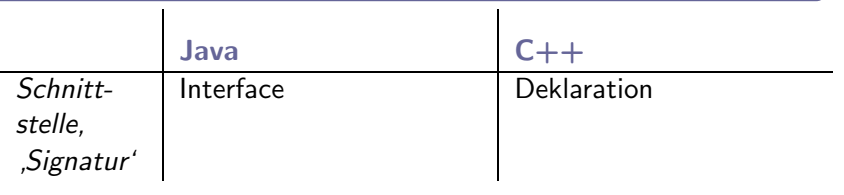

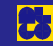

## Die Definition

#### vektor.cc

```
#include "vektor.h"
Vektor Vektor::addiere(Vektor v)
  return Vektor(myX+v.myX, myY+v.myY);
}
```
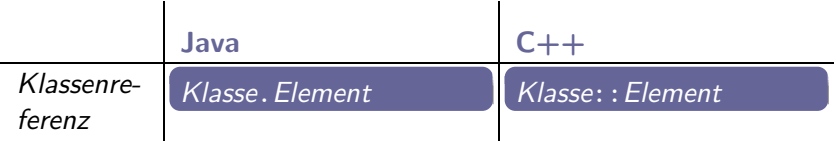

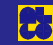

#### Kompilieren und Linken (mit Header-Dateien)

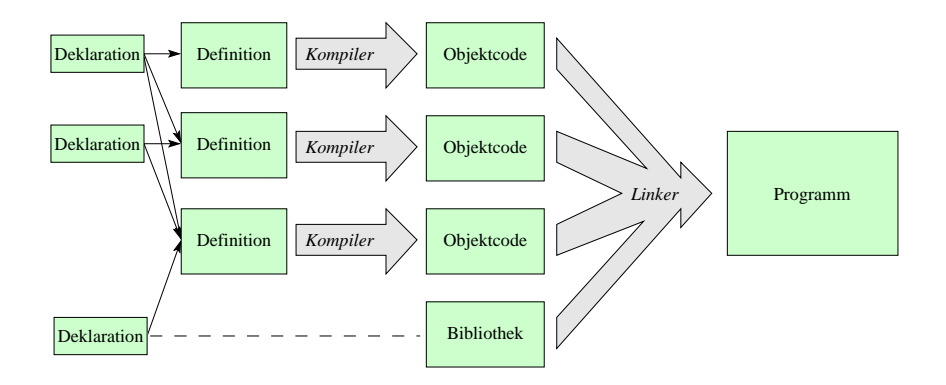

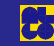

make (mit Header-Dateien)

```
CC = g++FLAGS = -Wal\overline{1} - gmyprog.o: myprog.cc datastruc.h
  $(CC) -c $(FLAGS) myprog.cc -o myprog.o
datastruc.o: datastruc.cc
  $(CC) -c $(FLAGS) datastruc.cc -o datastruc.o
myprog: myprog.o datastruc.o
  $(CC) $(FLAGS) myprog.o datastruc.o -o myprog
```
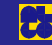

## Compiler-Guards

- **■** Compiler überprüft, ob Klassen- (Funktions-, Variablen-)Name schon einmal deklariert wurde
	- $\implies$  sonst Fehlermeldung
- ◮ =⇒ Fehlermeldung, falls Header-Datei mehrfach eingebunden wird
- **▷** Automatisierung?
- ▶ Compiler-Guards:

Definition einer Markierung, wenn Datei bearbeitet (eingebunden) wird

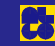

### **Beispiel**

#### vektor.h

```
#ifndef VEKTOR INC
#define VEKTOR_INC
```

```
class Vektor {
  double myX, myY;
```
public:

Vektor(double x, double y) :  $myX(x)$ ,  $myY(y)$   $\{\};$ 

```
Vektor addiere(Vektor v);
```
#### };

#### #endif

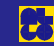

# Ubersicht über Compiler-Direktiven

#include "Dateiname" Platziere Inhalt von Dateiname an diese Stelle. #include <Dateiname> Variante für Systemdateien. #ifndef MACRO Bearbeite nachfolgenden Code nur, wenn MACRO nicht definiert. #endif Ende der Bedingung. #define MACRO Definiere MACRO.

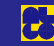

#### Ausgabe — Syntax

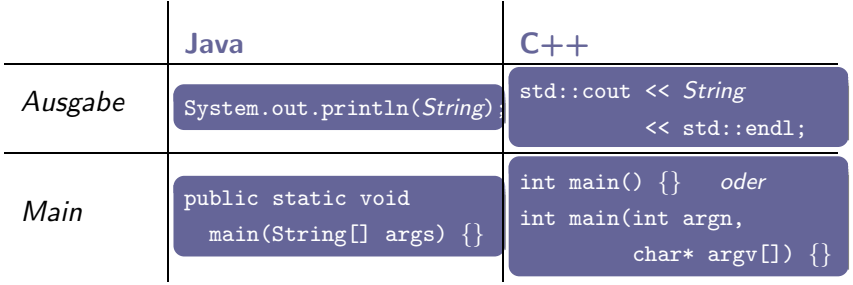

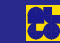

 $\Omega$ 

## **Beispiel**

```
#include <iostream>
```

```
int main()
  int a(5);
  int b(a+3);
  std:: cout << "a ist " << a
            << " und b ist " << b << std::endl;
  return 0;
}
```
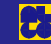
### Fragen

**■ Welche Funktion haben Bezeichner (Qualifier)? ■ Welche Bezeichner haben Sie bereits kennengelernt? ■ Welche Bedeutung hat eine static deklarierte Variable in** Java?

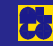

### Antworten

- Funktion von Bezeichnern: Zugriffskontrolle etc.
- ▶ Bisher kennengelernt: private, public
- ▶ static deklarierte Variable: Nur eine Instanz pro Klasse

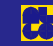

#### static vs. extern

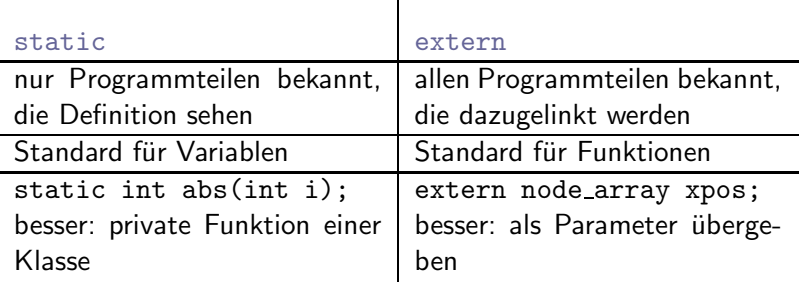

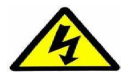

extern deklarierte Variablen sind schlechter Stil!

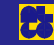

#### static

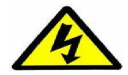

static hat weitere Bedeutung (ähnlich Java):

### static definierte Variable/Funktion:

- **■** statische Variable existiert nur einmal pro Klasse
- **■** statische Funktion darf nur statische Variablen und Funktionen verwenden

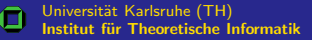

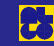

## Übersicht

## **Beispiel static**

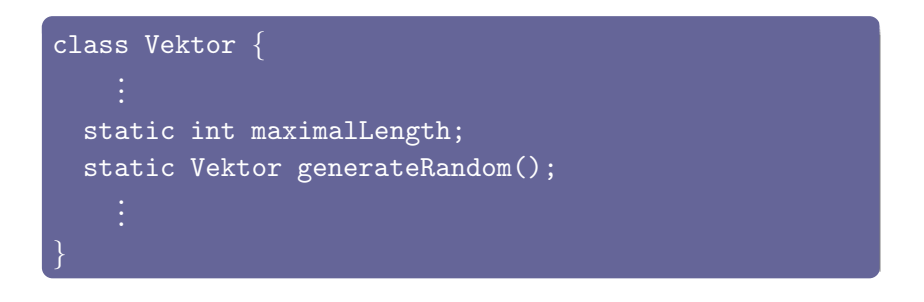

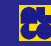

### inline

### **■ Bezeichner für Funktionen**

- Hinweis an Compiler: kein Funktionsaufruf, sondern direktes Einfügen des Codes
- $\blacktriangleright$   $\oplus$  Zeitersparnis
- $\blacktriangleright$   $\ominus$  Programmvergrößerung
- **■** inline-Methode ist automatisch statisch
- Automatismus: Methode ist bei gleichzeitiger Deklaration und Definition inline deklariert

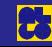

{

} };

## Beispiele inline

#### inline int abs(int i) { return i<0 ? -i : i; }

```
class Vektor {
 double myX, myY;
```

```
public:
  Vektor(double x, double y) : myX(x), myY(y) \{\};
```

```
Vektor addiere(Vektor v)
```

```
return Vektor(myX+v.myX, myY+v.myY);
```
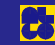

Parameter

### Frage

## Welche Möglichkeiten der Parameterübergabe gibt es?

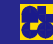

### Parameter in Einführung

#### **Antwort**

### Möglichkeiten der Parameterübergabe: Werte-Parameter, Referenz-Parameter

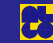

# **Übersicht**

 $\mathbf{I}$ 

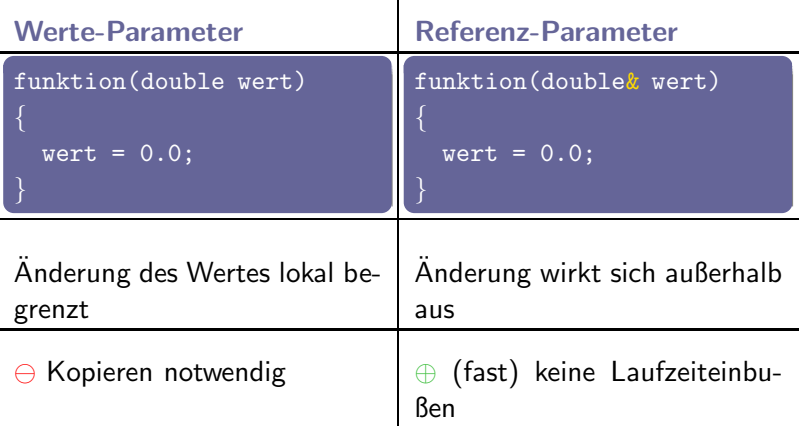

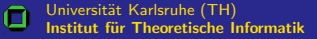

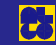

## **Hinweise**

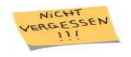

In  $C_{++}$  gibt es hier keine Unterscheidung zwischen eingebauten Typen und selbstdefinierten Klassen.

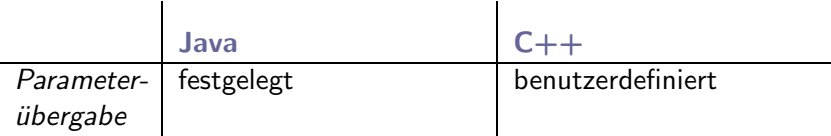

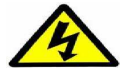

Referenzparameter an unerwarteter Stelle können schwer aufzuspürende Fehler nach sich ziehen!

## Wie ,versehentliches Ändern' von Referenzen verhindern?<br>Const const

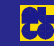

### const-Deklarationen

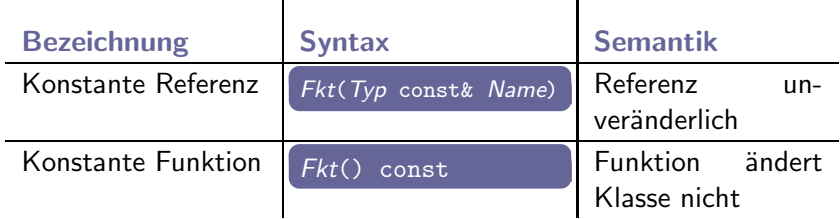

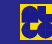

### Hinweise

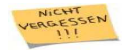

Konstante Funktionen für Aufrufe von konstanten Klasseninstanzen.

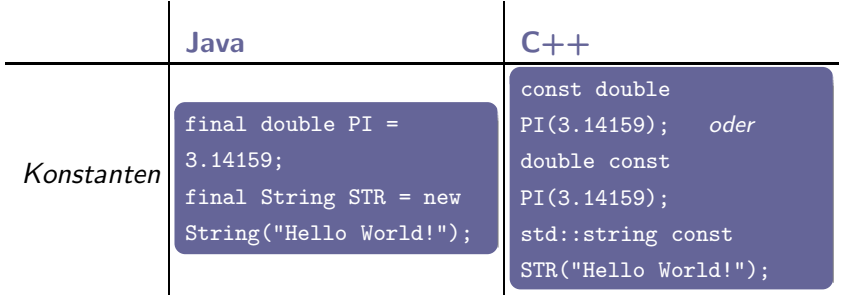

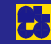

## **Beispiele**

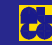

## **Beispiele (Forts.)**

```
#include <cmath>
#include "vektor.h"
```

```
double Vektor::norm() const
  return sqrt(mvX*mvX + myY*mvY);
Vektor const meinVektor(1, 2);
std::cout << meinVektor.norm() << std::endl;
```
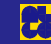

## Kopierkonstruktor — Verwendung

- ▶ Zweck: Instanziierung einer Klasse durch Referenz auf andere Instanz dieser Klasse
- **Konstruktor mit konstanter Referenz als Parameter**
- **■** Standard-Kopierkonstruktor kopiert alle Datenelemente

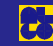

### Parameter Kopierkonstruktor

## **Beispiel**

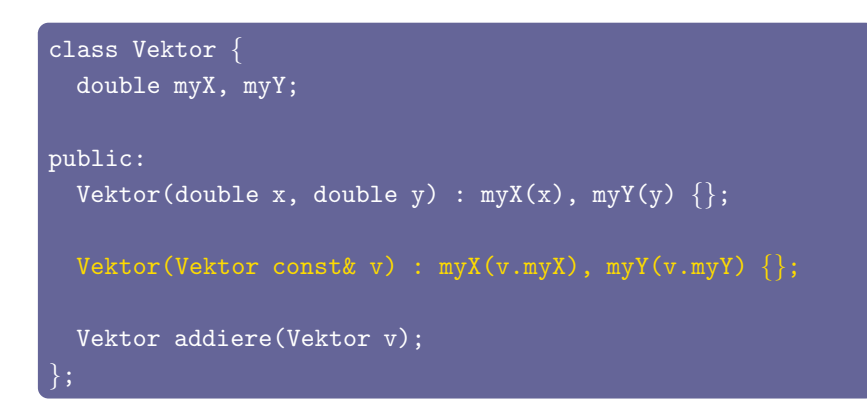

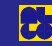

## Beispiel

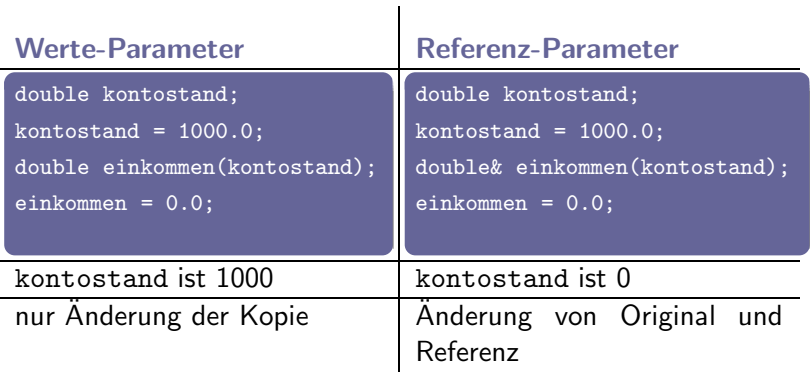

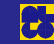

### Fragen

- **Was ist unter dem Gültigkeitsbereich (Scope) einer** Variablen zu verstehen?
- Wie wird in Java Speicherplatz für ein Objekt angefordert?

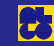

### Antworten

 $\blacktriangleright$  Gültigkeitsbereich: Codeabschnitt, in dem Variable definiert (' ansprechbar') ist (kleinster umschließender 'Block')<br>C ▶ Speicherplatz anfordern: new-Operator

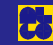

## Speicherfreigabe

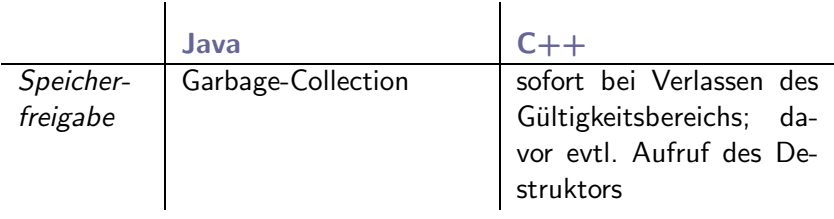

#### **Destruktor**

 $Klasse::Klasse() \{\ldots\};$ 

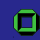

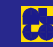

## Globale Gültigkeit

## Was tun, wenn Speicherbereich länger benötigt wird? Zeiger/new/delete (s. u.)

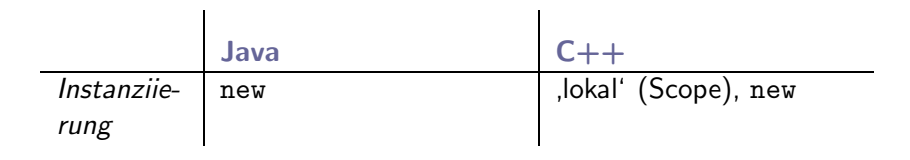

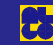

**Zeiger** 

## Zeiger - Verwendung

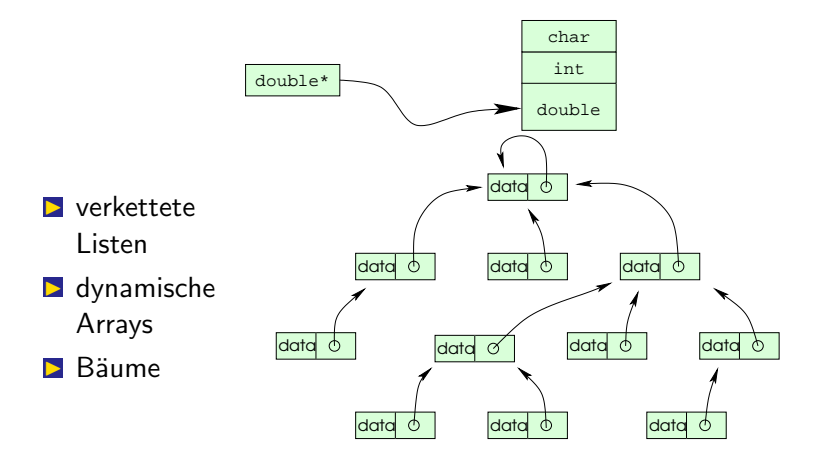

C

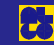

## Syntax

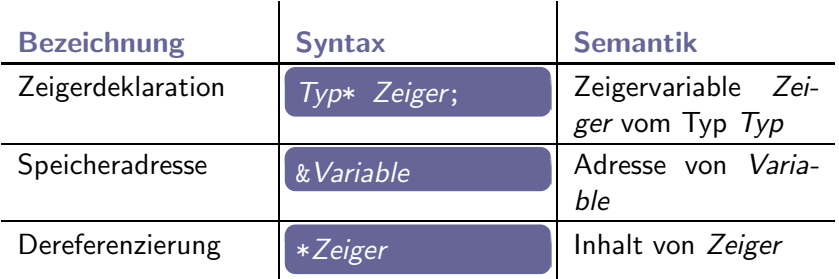

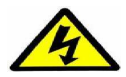

Achtung: Mehrfachbedeutungen von \* und &!

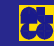

## Beispiel

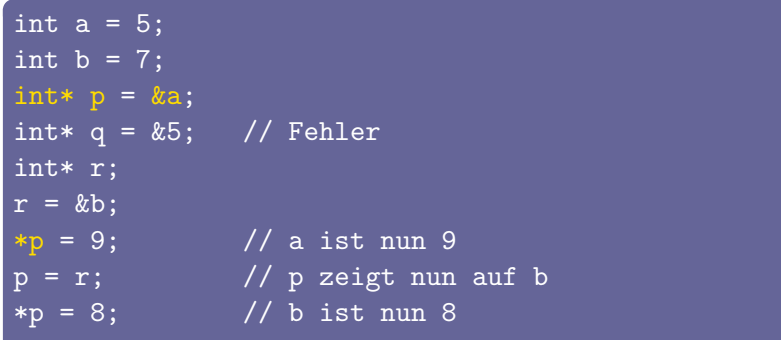

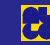

## Speicher anfordern

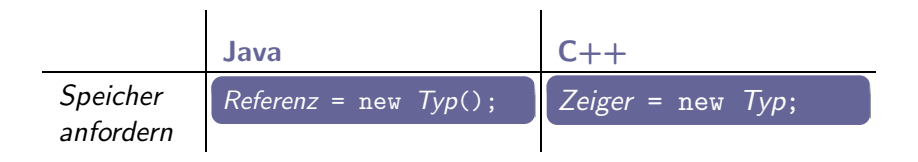

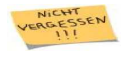

Zeiger müssen im Gegensatz zu Referenzen nicht initialisiert werden.

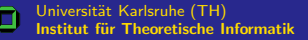

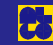

## **Beispiel**

```
#include <string>
int main()
  \text{int} zeiger1 = new int;
  string* zeiger2 = new string;
  short int* zeiger3 = new short int(42);
  double const* zeiger4 = new double const(3.14159);
  return 0;
}
```
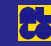

## Hinweise

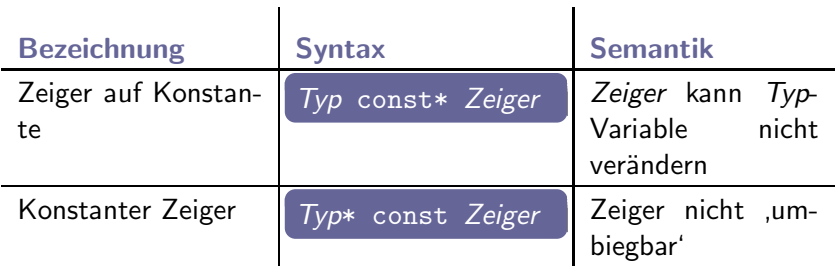

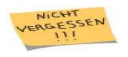

Deklarationen von rechts nach links lesen!

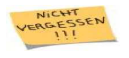

Konstanten (z. B. konstanter Zeiger) müssen initialisiert werden.

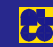

## Speicher zurückgeben

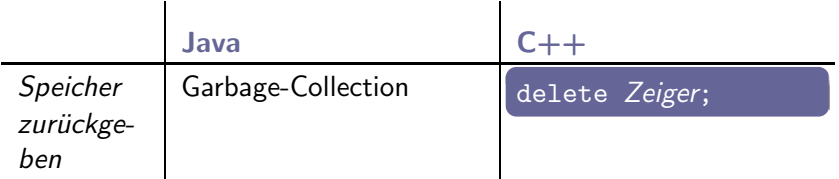

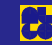

## **Beispiel**

```
int main()
  int* zeiger1 = new int;
  double* zeiger2 = new double;
  delete zeiger1;
  double* zeiger3 = zeiger2;
  *z \neq z \neq 3 = 1.41;delete zeiger3;
  *zeiger2 = 1.73; // nachfolgend undef. Verhalten!!
  return 0;
}
```
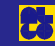

#### **Zeiger**

## **Felder**

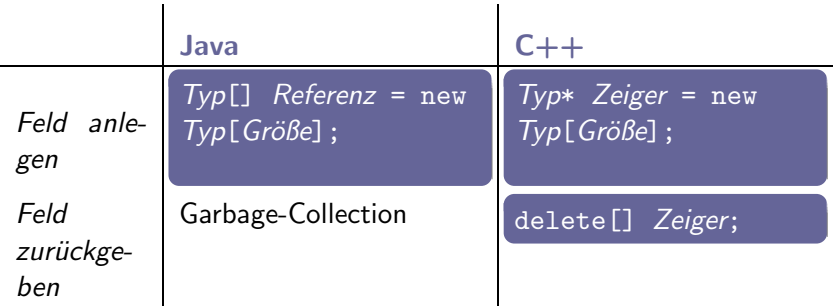

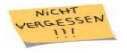

Alternative: std::vector

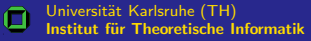

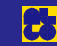

## Beispiel

```
int main()
 int* feld = new int[1000];
 delete[] feld;
  return 0;
}
```
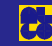

## C-Strings

#### Syntax

char\* Variable;  $char$  const\* Variable = "Zeichenkette";

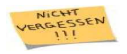

Alternative: std::string

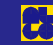

## Dynamischer Vektor

```
class Vektor {
private:
  double* data;
  unsigned int groesse;
public:
  Vektor(unsigned int g);
  Vektor(Vektor const& v);
  \tilde{\text{Vektor}}(i);
};
```
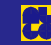

### Konstruktoren

```
Vektor::Vektor(unsigned int g)
 groesse = g;data = new double[g];}
```

```
Vektor::Vektor(Vektor const& v)
  groesse = v.groesse;
 data = new double[groesse];
  for (unsigned int position=0;
       position<groesse; ++position)
   data[position] = v.data[position];}
```
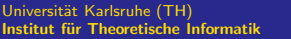

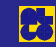

## **Destruktor**

```
Vektor:: "Vektor()
 delete[] data;
```
}

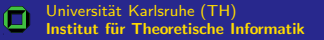

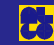
#### Fragen

- $\Box$  Welche Operatoren aus Java oder  $C++$  kennen Sie bereits?
- **In welche beiden Kategorien lassen sich diese einteilen?**

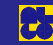

# **Einführung**

#### **Antworten**

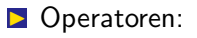

 $-$ ,  $++$ ,  $=$ ,  $<<$ , [] etc.

**E** Kategorien: Unäre und binäre Operatoren

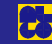

# Syntax

#### Binärer Operator

Typ' Klasse::operatorOperatorname(Typ const& Argument2); Objekt1 Operatorname Objekt2 // Infix Objekt1 Operatorname 1 Objekt2 Operatorname 2 // 'Zirkumfix'

#### Unärer Operator

Typ' Klasse::operatorOperatorname(); Operatorname Objekt // Präfix Objekt Operatorname // Postfix

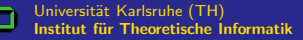

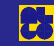

# Zuweisungsoperator

#### Vektor& Vektor::operator=(Vektor const& v)

```
delete[] data;
groesse = v.groesse;
data = new double[groesse];
for (unsigned int position=0;
     position<groesse; ++position)
  data[position] = v.data[position];return *this;
```
}

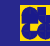

#### Additionsoperator

Vektor Vektor::operator+(Vektor const& v) const { if (groesse!=v.groesse) throw "falsche Laenge"; Vektor ergebnis(groesse); for (unsigned int position=0; position<groesse; ++position) ergebnis.data[position] = data[position]+v.data[position]; return ergebnis;

}

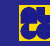

# **Zugriffsoperator**

```
double& Vektor::operator[](unsigned int const index)
  return data[index];
double const&
Vektor::operator[](unsigned int const index) const
  return data[index];
```
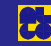

# Regel der Goldenen Drei

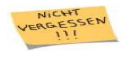

<sup>≫</sup>Brauchst du eine, brauchst du alle!<sup>≪</sup> (Kopierkonstruktor, Destruktor, Zuweisungsoperator)

## **Beispiel**

1. Kopierkonstruktor:

Vektor::Vektor(Vektor const& v)

2. Destruktor:

Vektor::~Vektor()

3. Zuweisungsoperator:

Vektor& Vektor::operator=(Vektor const& v)

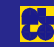

Ausgabeoperator

#### **Beispiel — Definition**

```
std::ostream&
operator<<(std::ostream& ausgabe, Vektor const& v)
  ausgabe \langle \cdot, \cdot \ranglefor (unsigned int position=0;
         position<v.Groesse(); ++position)
     ausgabe \lt\lt y [position] \lt\lt' ';
  ausgabe \langle \langle \cdot \rangle \rangle;
  return ausgabe;
```
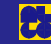

# Anwendung

```
#include <iostream>
#include "vektor.h"
int main()
  Vektor v(7);
  for (int w=0; w < 7; ++w)
    v[w] = w;
  std::cout << v << " ist der Inhalt von v" << std::endl;
  return 0;
}
```
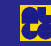

# **Dateiausgabe**

```
#include <fstream>
#include "vektor.h"
int main()
  Vektor v(7);
  for (int w=0; w<7; ++w)
    v[w] = w;std::ofstream ausgabe("ausgabe.txt");
  ausgabe \lt\lt " v ist " \lt\lt v \lt\lt std::endl;
  return 0;
```
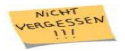

std::ofstream ist von std::ostream abgeleitet.

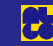

Vererbung und Namensräume

### **Fragen**

- Mie lautet die Syntax in Java für das Ableiten einer Klasse?
- **Was bedeutet dynamisches Binden?**
- Was ist unter einem Package in Java zu verstehen?

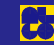

#### **Antworten**

- Ableiten: class Klasse extends Basisklasse { ... }
- **E** dynamisches Binden. Aufruf der entsprechenden Funktion abhängig vom aktuellen Typ eines Objekts
- **E** Package: Sammlung von Klassen, Funktionen etc., die über Package-Namen angesprochen werden

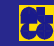

Vererbung und Namensräume Vererbung

### Vererbung - Syntax

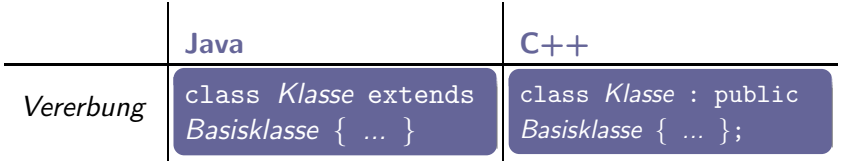

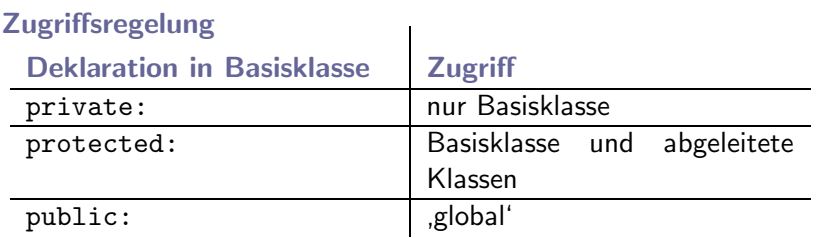

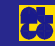

Vererbung und Namensräume Vererbung

# Beispiel

```
class Figur {
  void zeichne();
};
class Kreis : public Figur {
  void zeichne();
};
```
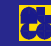

# **Dynamisches Binden**

- Aufruf der entsprechenden Funktion abhängig vom aktuellen Typ einer Instanz
- Bezeichner virtual vor Funktion in Basisklasse (sonst statisches Binden der Basisklassenfunktion!)
- **E** Funktion mit selber Signatur in abgeleiteter Klasse ebenfalls virtuell
- $\triangleright$   $\ominus$  Speicherplatz (Tabelle), Rechenzeit]

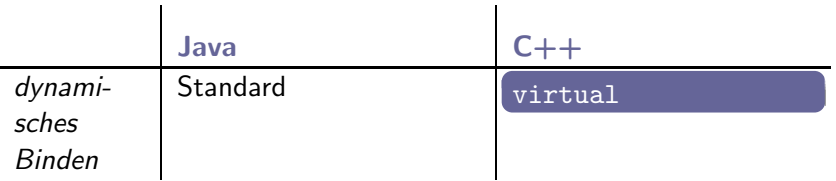

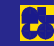

Vererbung und Namensräume Vererbung

# **Beispiel**

```
class Figur {
  virtual void zeichne();
\};
class Kreis : public Figur {
  virtual void zeichne();
};
```
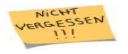

virtual bei der zeichne-Funktion von Kreis kann weggelassen werden.

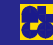

Vererbung und Namensräume Vererbung

# **Beispiel (Forts.)**

Kreis meinKreis; Figur\* zeiger;  $zeiger =$   $&$ mein $Kreis;$  $(*zeiger).zeichene();$ 

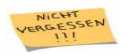

Zu (\*zeiger).zeichne() alternative Syntax: zeiger->zeichne().

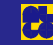

# Abstrakte Klassen

- Klasse ist abstrakt, sobald sie abstrakte Funktion hat
- ▶ Abstrakte Klasse kann nicht instanziiert werden
- **Im Unterschied zu Java-Interfaces können Methoden definiert** werden
- Von abstrakter Klasse kann abstrakte Klasse abgeleitet werden
- **■** Abgeleitete Klasse ist nicht mehr abstrakt, wenn alle abstrakten Funktionen definiert sind

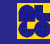

Vererbung und Namensräume Vererbung

# Syntax

#### virtual Funktionssignatur = 0;

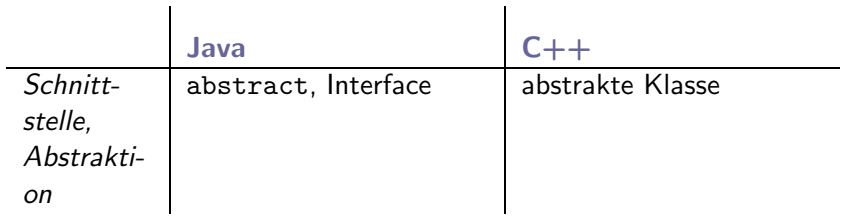

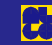

Vererbung und Namensräume Vererbung

# **Beispiel**

```
class Figur {
  virtual void zeichne() = 0;
class Kreis : public Figur {
 void zeichne() \{ ... \}};
```
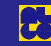

### Namensräume - Syntax

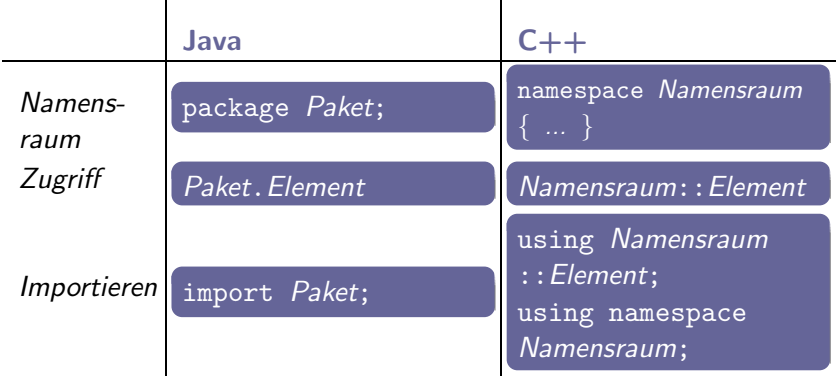

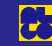

Vererbung und Namensräume | Namensräume

# **Beispiel**

```
namespace Bibliothek {
  void funktion();
int \text{main}()Bibliothek: funktion();
using Bibliothek::funktion;
int \text{main}()funktion();
```
Universität Karlsruhe (TH) **Institut für Theoretische Informatik** 

т

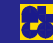

**Generisches Programmieren** 

#### **Frage**

## Welche Funktion erfüllen Casts in Java?

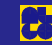

#### **Antwort**

# Sicherstellen des gewünschten aktuellen Typs eines Objekts.

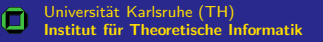

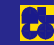

 $Templates — Übersicht$ 

- $\blacktriangleright$  Parametrisierte Funktion/Klasse
- ▶ Abstraktion von konkreten Datentypen
- **■** Funktion/Klasse kann für alle Typen instanziiert werden, die darin verwendete Funktionen bereitstellen

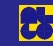

### Syntax

#### Template-Funktion

template<typename Parameter> Funktion(...) { // Funktionsdefinition mit Parameter

 $Funktion(...);$ 

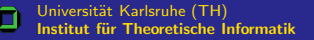

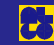

# Beispiel Template-Funktion

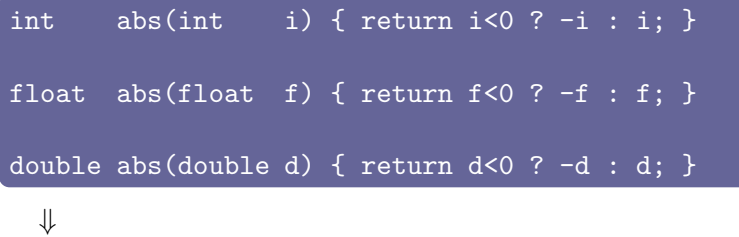

```
template<typename T>
T abs(T x) { return x < 0 ? -x : x; }
double d = -42;
std::cout << abs(d) << std::endl;
```
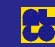

# **Beispiel Template-Funktion (Forts.)**

#### Gemeinsamkeiten

- $\triangleright$  Operator <
- $\triangleright$  Operator (unär)
- I Konstruktor, der 0 als Parameter akzeptiert
- **E** Kopierkonstruktor

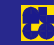

## Hinweise

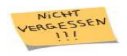

Mehrere Template-Parameter werden jeweils durch Komma getrennt.

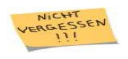

Durch Angabe von =  $Typ$  kann Standardparameter festgelegt werden.

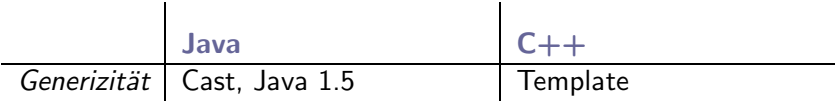

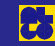

### Syntax

#### Template-Klasse

template<typename Parameter> class Klasse { // Klasse mit Parameter }; Klasse< $\overline{Ty}p$ > Instanz;

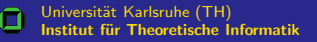

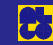

### Beispiel Template-Klasse

```
template<typename T> class Vektor {
  T* data;
  unsigned int groesse;
public:
  Vektor(unsigned int g);
  Vektor(Vektor<T> const& v);
  \tilde{\text{Vektor}}(i);
  Vektor<T>& operator=(Vektor<T> const& v);
  Vektor<T> operator+(Vektor<T> const& v) const;
  T const& operator[](unsigned int const index) const;
  T& operator[](unsigned int const index);
  unsigned int getGroesse() const { return groesse; }
};
```
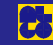

Generisches Programmieren Templates

Institut für Theoretische Informatik

http://i11www.ira.uka.de

#### Beispiel Template-Klasse (Forts.)

```
template<typename T>
 Vektor<T>::Vektor(unsigned int g)
 {
   groesse = g;
   data = new T[g];
 template<typename T>
 T& Vektor<T>::operator[](unsigned int const index)
 {
   return data[index];
 }
             Methodendefinitionen verlangen ebenfalls
             template<typename T>.
Universität Karlsruhe (TH)
                                                       Lehrstuhl für Algorithmik I
```
# Beispiel Template-Klasse (Forts.)

```
...
Vektor<double> meinVektor(7);
...
meinVektor[4] = 3.14;
```
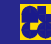

# **Vor- und Nachteile**

- $\triangleright \oplus$  Definition einer Funktion/Klasse für mehrere Typen
- $\blacktriangleright \oplus$  Typsicherheit: Sicherstellen zur Kompilierzeit, dass verwendete Typen die notwendigen Funktionen bereitstellen und Typ einer Variablen der richtige ist (keine Casts notwendig)
- $\blacktriangleright$   $\ominus$  Erhöhte Kompilierzeiten
- $\blacktriangleright$   $\ominus$  Unhandliche Funktionsnamen
- $\blacktriangleright$   $\ominus$  , Kryptische' Fehlermeldungen
- $\blacktriangleright$   $\ominus$  Vergrößerung des Programms

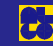

#### **Fragen**

# Melche Datenstrukturen zählen Sie zu den grundlegendsten?

#### Mas ist unter einem Iterator zu verstehen?

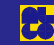

#### Antworten

# ■ Datenstrukturen: Array, Liste, Warteschlange, Stapel, Suchbaum etc. **b** Iterator: Objekt zum Navigieren auf Datenstrukturen wie z. B.

Listen

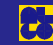
# Die Standard Template Library

#### Standardcontainer

- $\blacktriangleright$  Iteratoren
- Grundlegende Funktionen und Algorithmen (z. B. Sortieren)
- $\blacktriangleright$  ...

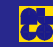

# **Vektor und Liste**

#### **Vektor**

 $\Box$  Container std: vector< $\Box$ 

▶ Zugriffsoperator: operator []

 $\blacktriangleright$  ...

#### **Liste**

- $\triangleright$  Container: std:: list< $\triangleright$
- Anhängen (hinten): push\_back(...)
- Entfernen (vorne): pop\_first()

 $\blacktriangleright$  ...

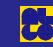

# STL Ubersicht

# Beispiel Graphdatenstruktur

```
#include <vector>
#include <list>
using std::vector;
using std::list;
class Graph {
  struct Node {
    typedef Node* NeighbourType;
    typedef list<NeighbourType> NeighbourContainer;
    NeighbourContainer neighbours;
  };
  vector<Node> nodes;
};
```
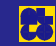

# $Ü$ bersicht

- $\triangleright$  Iterator: ContainerTyp:: iterator
- ▶ Konstanter Iterator: ContainerTyp:: const\_iterator
- ▶ Zugriffsoperator: operator\*
- ▶ Weiterschalten: operator++
- ▶ Iterator, der auf erstes Element zeigt: Container::begin()
- **▷** Iterator, der hinter Ende zeigt: Container::end()

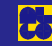

### **Beispiel Iterator**

```
int Graph:: Node:: degree()
  int number = 0;
 for (NeighbourContainer::iterator it =
         neighbours.begin();
       it != neighbours.end(); ++it)
   ++number;
 return number;
```
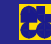

### **Beispiel konstanter Iterator**

```
int Graph::Node::degree() const
  int number = 0;
  for (NeighbourContainer:: const_iterator it =
         neighbours.begin();
       it != neighbours.end(); +it)
   ++number;
 return number;
```
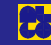